# le cnam

# [L'espace des communicantsweb](https://webcom.cnam.fr/)

**A NOTER DANS CE NUMÉRO**

# **R & R - octobre 2017**

- Scraping: Quel impact sur vos ressources, comment s'en protéger?
- La notion de temps dans une stratégie SEO
- Étoffez vos contenus, pensez plus largement, obtenez des backlinks
- Comment encadrer juridiquement les assistants vocaux?
- Analyser un marché en SEO avec Yooda Insight
- Refonte de site web: l'analyse de l'existant

## **Scraping: Quel impact sur vos ressources, comment s'en protéger?**

Vous avez un site web et vous proposez donc en ligne un contenu qui représente une certaine valeur - financière ou autre - à vos yeux. Dans ce cas, il y a de fortes chances pour que d'autres personnes, plus ou moins bien intentionnées, mettent en place des procédures automatisées et des robots pour "scraper" (copier/coller) vos informations afin de les utiliser sans votre accord. Pourtant, il existe des méthodes pour éviter ce vol potentiel ou pour le surveiller, afin d'agir par la suite. En voici quelques-unes... Par Benoît Chevillot.

# **La notion de temps dans une stratégie SEO**

Le SEO prend du temps. Qu'on le veuille ou non, mettre en place une stratégie de référencement naturel est chronophage, et ce pour de multiples raisons. cet article tente donc de décortiquer chaque phase mise en place pour optimiser sa visibilité sur les moteurs de recherche et de définir en quoi elle peut prendre du temps. Cela permettra également d'en gagner si on prend en compte chacune de ces phases de la façon la plus efficace possible. C'est aussi à ce niveau que peut se jouer l'optimisation... Par Daniel Roch.

#### **Étoffez vos contenus, pensez plus largement, obtenez des backlinks**

Le netlinking est une activité très chronophage, chacun en conviendra. Mais la notion de temps passé n'est pas la seule à devoir être prise en compte. La sémantique, et notamment le concept de glissement sémantique est également très importante pour obtenir des liens de qualité, faisant intervenir le célèbre surfeur aléatoire du PageRank de Google de façon efficace. Et dans ce cas, la structure et le contenu sont aussi important que la présence même des backlinks... Par Guillaume Peyronnet, Sylvain Peyronnet et Thomas Largillier.

#### **Comment encadrer juridiquement les assistants vocaux?**

Les assistants vocaux comme Google Home, Amazon Echo ou Apple Homepod ont certainement un bel avenir devant eux. Pourtant, il ne faut pas oublier qu'ils soulèvent de nombreuses questions juridiques, et pas des moindres: de l'écoute de notre quotidien en tâche de fond à la mention d'un seul résultat (perdant ainsi la pluralité des possibilités originelle d'un moteur de recherche), les constructeurs de ces outils devront certainement revoir leur copie prochainement pour tenir compte de nos lois. Un aspect qu'ils semblent avoir oublié pour la plupart... Par Alexandre Diehl.

### **Analyser un marché en SEO avec Yooda Insight**

Insight est un outil publié par la société Yooda, bien connue de la communauté SEO française. Les usages d'Insight sont multiples et vont bien au-delà du simple fait de « trouver des mots-clés ». Voici donc un exemple de ce qu'il est possible de faire pour analyser un marché donné et connaître son potentiel, en se servant des données et fonctionnalités de l'outil. A vous de vous l'approprier ensuite dans vos propres spécificités.. Par Lionel Miraton..

## **Refonte de site web: l'analyse de l'existant**

Comme vu dans notre article du mois dernier, les enjeux d'une refonte de site web sont multiples et impactent de nombreux corps de métiers. Une refonte, c'est également l'occasion de faire mieux: remettre à plat ce qui a marché, ce qui a moins bien fonctionné, et analyser l'existant en vue de la migration des URL. Nous allons aborder dans cet article cette analyse de l'existant afin de faire un état des lieux des URL à rediriger (en cas de modification de leur structure), pour conserver le trafic SEO existant, voire même le faire progresser. Par Aymeric Bouillat.

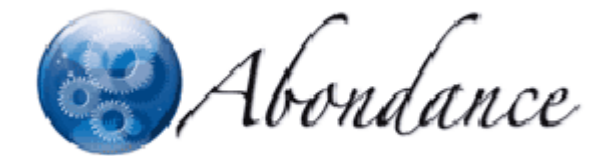

16 octobre 2017

Vous pouvez consulter l'intégralité de ces articles sur le [portail Intd](http://portail-intd.cnam.fr), en demandant une autorisation d'accès à crd@cnam.fr.

<https://webcom.cnam.fr/r-r-octobre-2017-950540.kjsp?RH=1505398856172>